## はじめに添付品を確認してください

本パソコンをお使いになる前に、必ず本紙をご覧になり添付品を確認してください。 カスタムメイドを選択している場合は、裏面のカスタムメイド添付品もご覧ください。万一、欠 品などがございましたら、ご購入元にご連絡をお願いします。なお、本紙に記載している添付品 とは別に、注意書きの紙などが入っている場合があります。添付品および注意書きの紙などは大 切に保管してください。

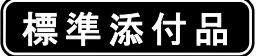

□ 保証書(本体の箱に貼付) □ パソコン本体 □ キーボード(キーボード添付モデル) □ マウス □ フット×2(ネジ×2) □ 電源ケーブル(本体用、2P 変換プラグ付き) □ ゴム足×5 □ はじめに添付品を確認してください(本紙) □ マニュアル・ディスクセット ・ 取扱説明書 ・ ディスクセット -リカバリディスク×4 -ドライバーズディスク×1

Microsoft、Windows は、米国 Microsoft Corporation の米国およびその他の国における登録商標または商標です。 その他の各製品名は、各社の商標、または登録商標です。 その他の各製品は、各社の著作物です。

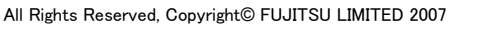

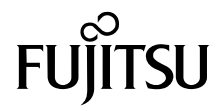

## カスタムメイド添付品

次のカスタムメイドを選択した方は、該当する添付品を確認してください。

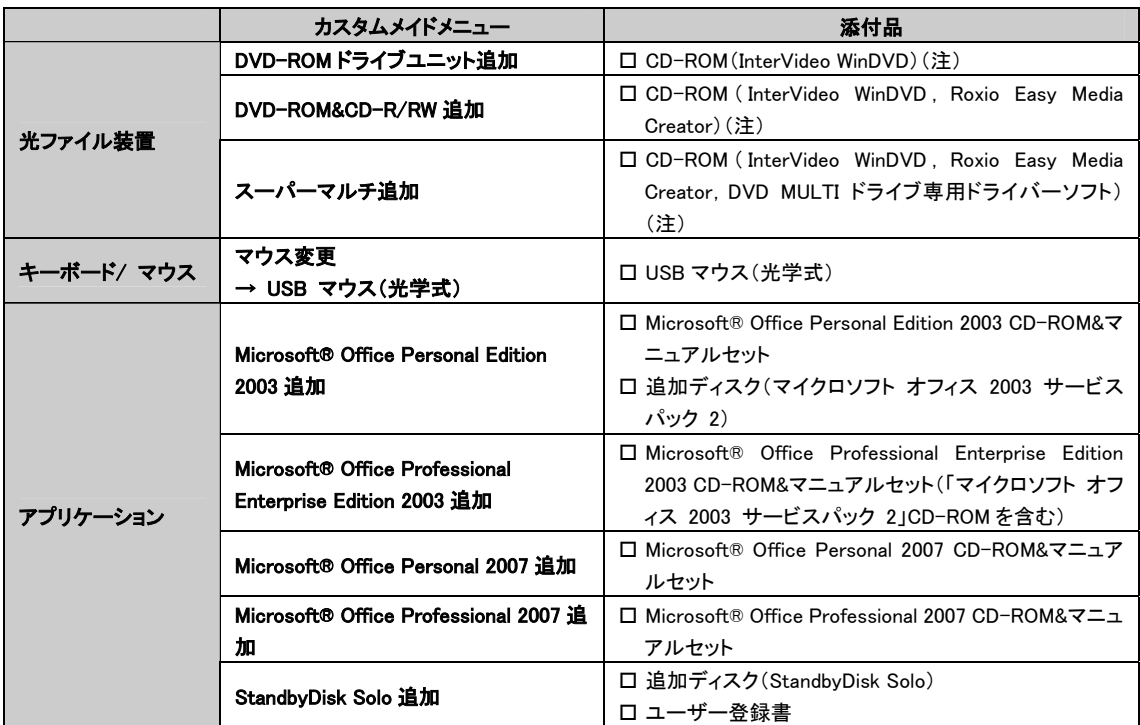

-<br>注:DVDを再生するには、この CD-ROM に入っている「InterVideo WinDVD™」をインストールする必要があります。